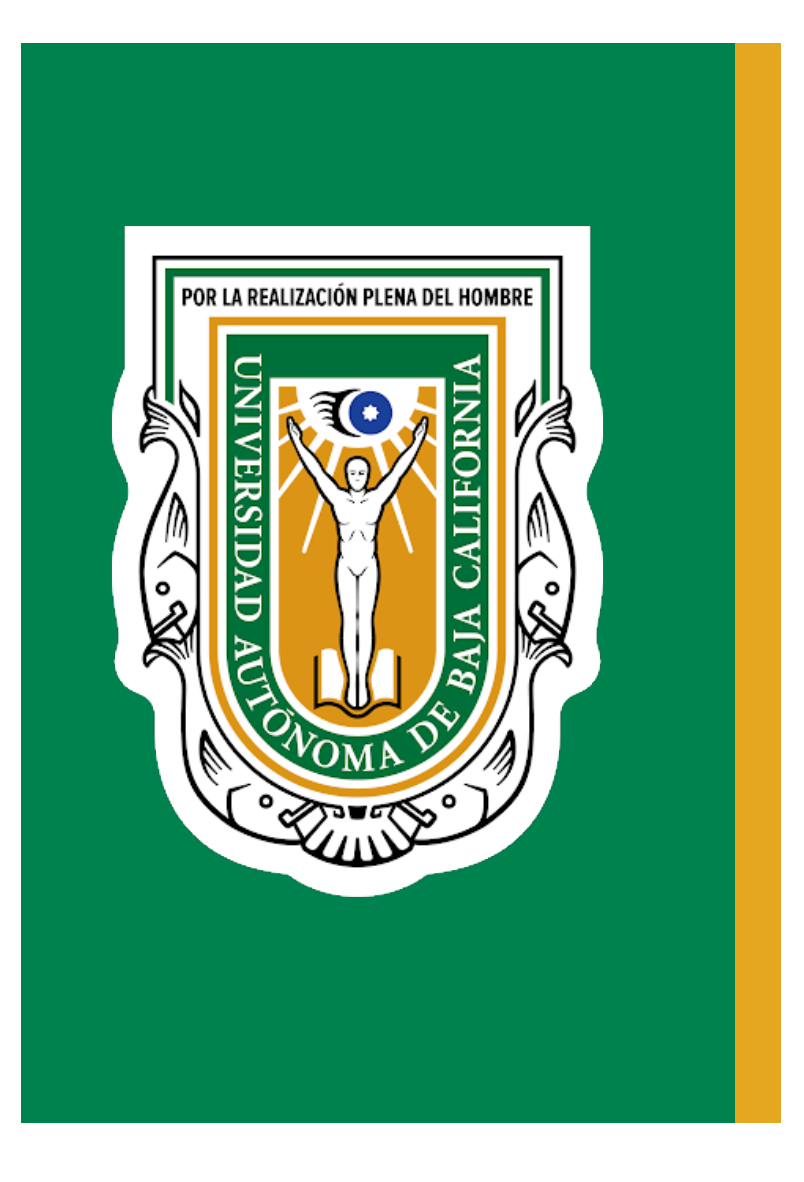

## Protocolo de Acceso Sanitario Seguro

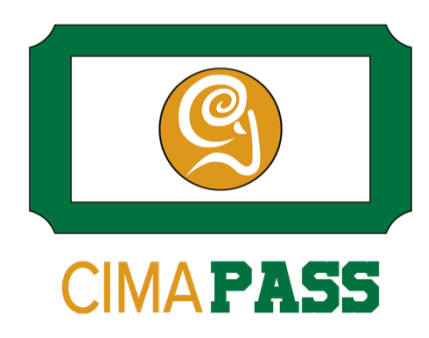

Mexicali, B.C. a 1 de Marzo de 2021

## Contenido

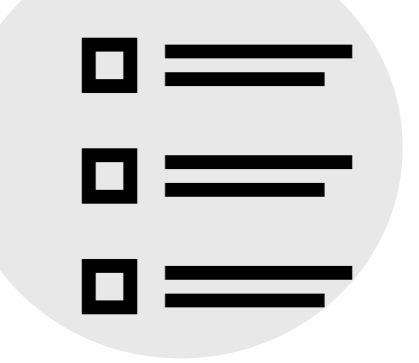

- Introducción CimaPASS
- Escenario de uso
- Casos
- Demostración

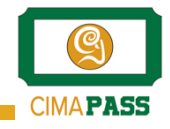

CimaPASS Proyecto que tiene por objetivo apoyar en el retorno de la Comunidad Universitaria bajo el esquema de "nueva normalidad", permitiendo el acceso seguro a sus instalaciones.

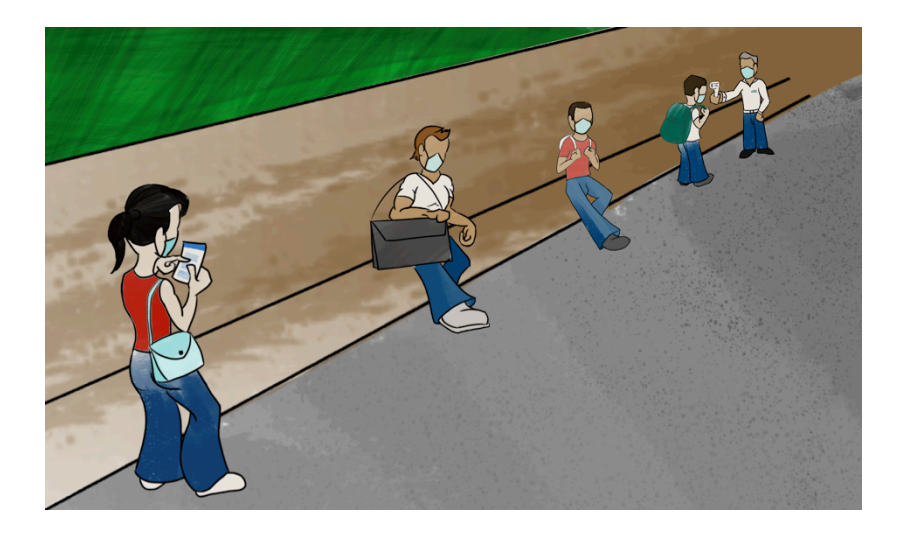

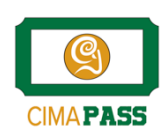

Consistirá de 2 aplicaciones, una para cada tipo de usuario:

#### CimaPASS **Cimarrón**:

Alumno o empleado que requiera acceso a las instalaciones

## CimaPASS **Centinela**:

Empleado (o alumno) asignado a resguardar un acceso

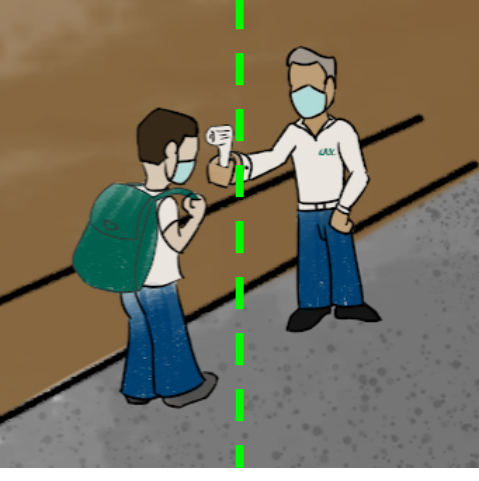

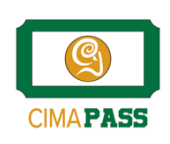

## Escenario de uso

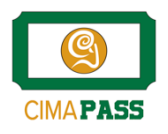

#### El usuario **Cimarrón** abre su aplicación **CimaPASS**  inicia sesión con su **correo UABC**

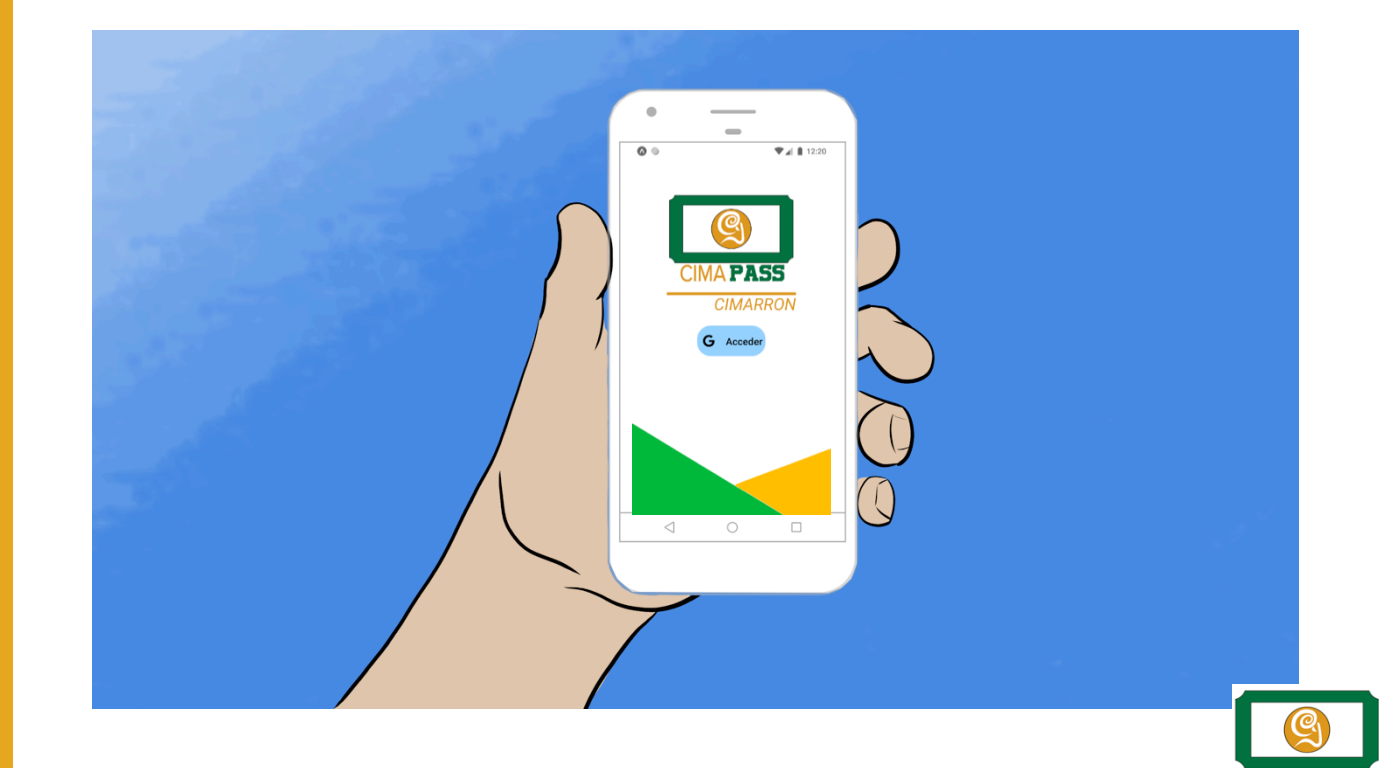

#### La aplicación muestra **información relevante y breve**

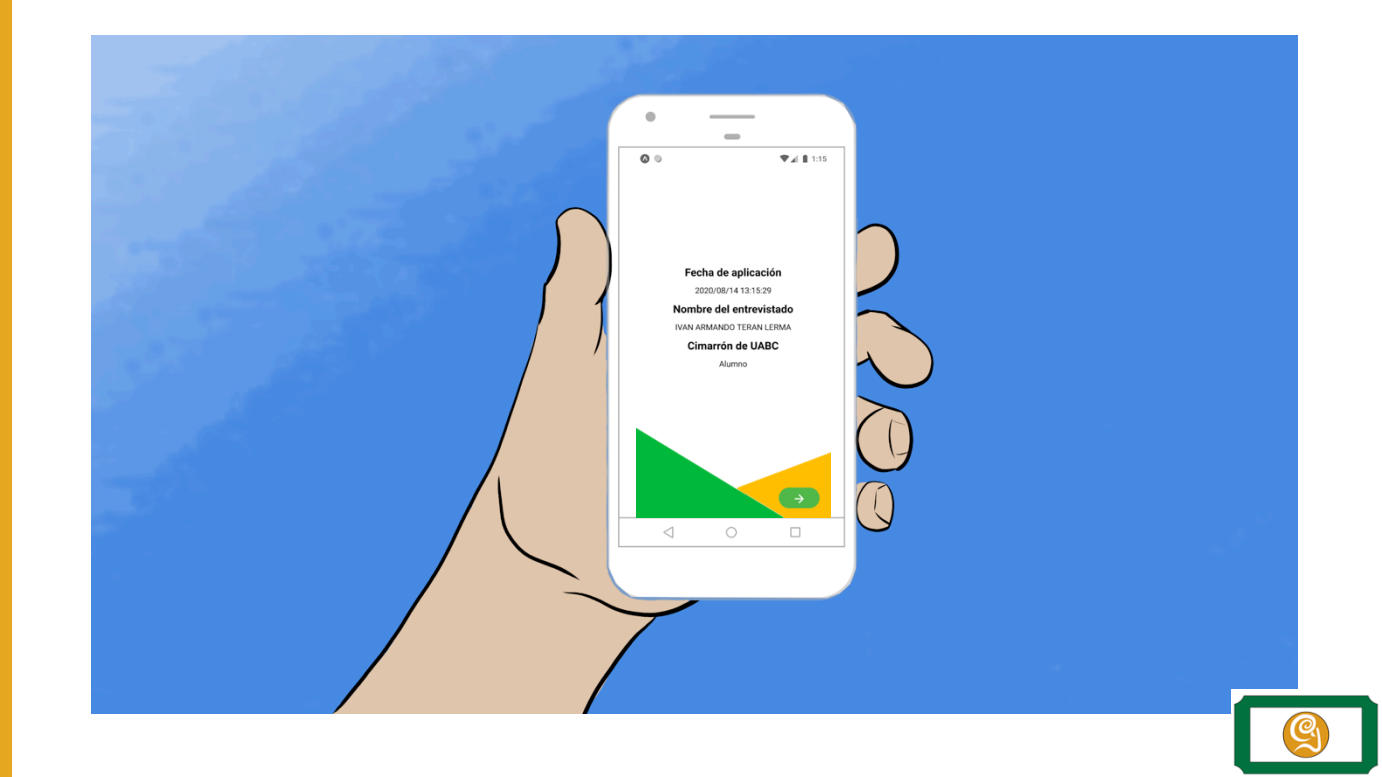

#### El Cimarrón contesta una **encuesta de salud**

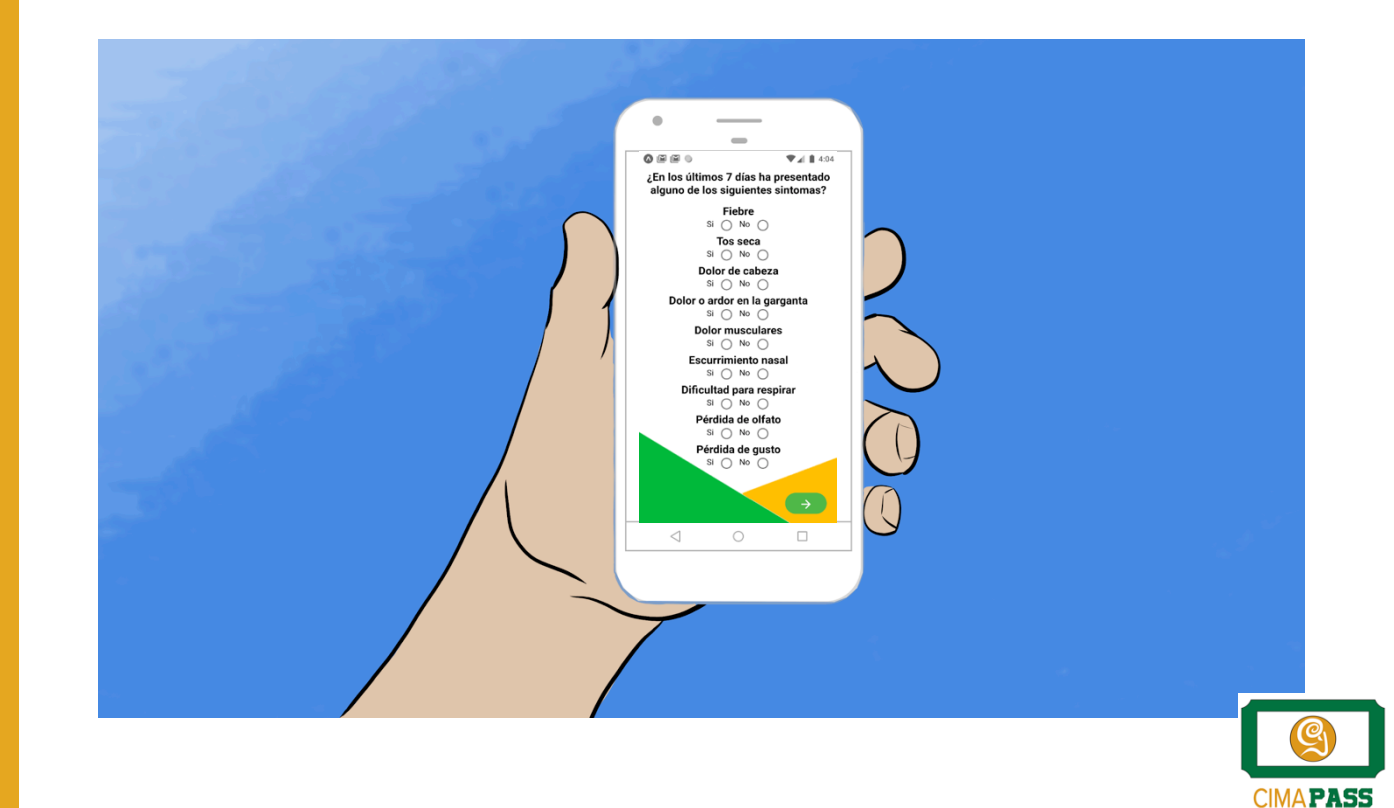

## CimaPASS La app permite al usuario **generar el pase**

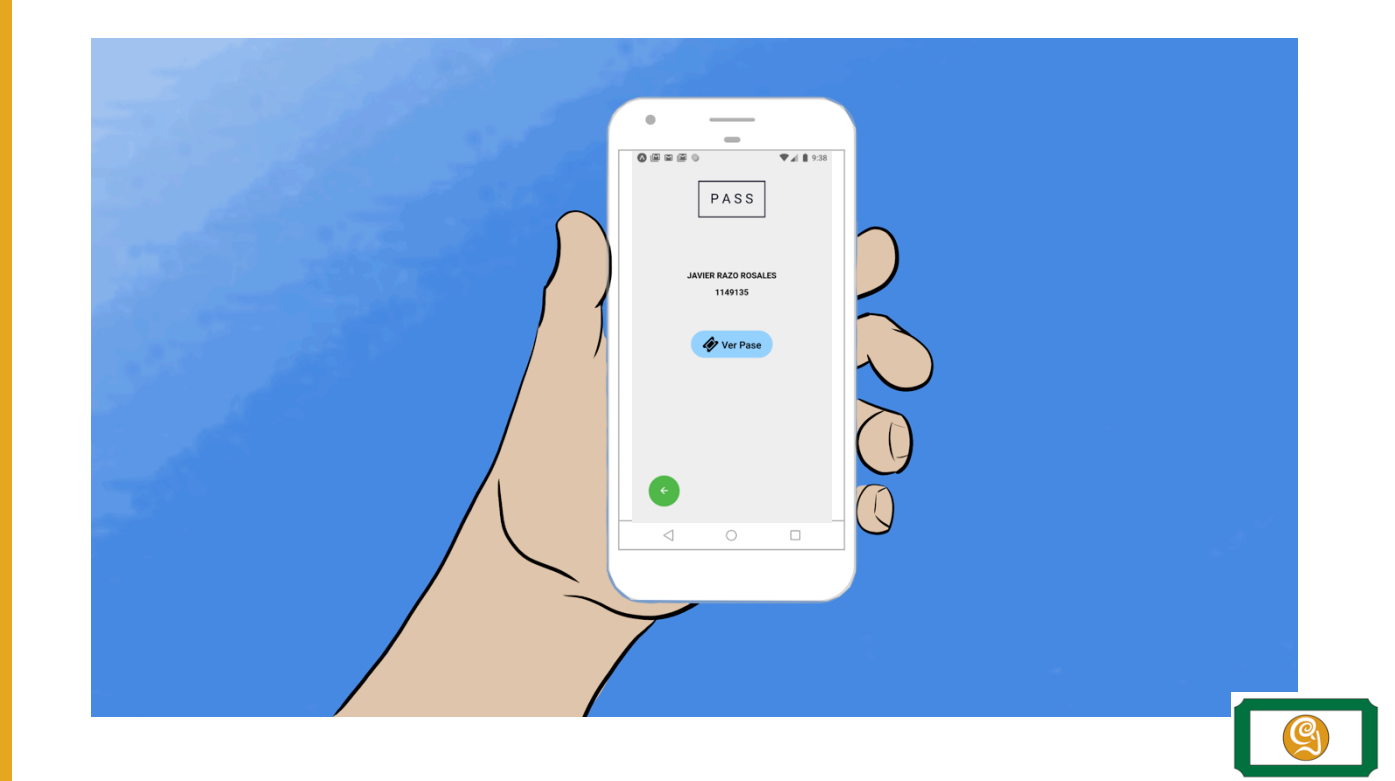

CimaPASS Los **Cimarrones** llegan a las instalaciones universitarias a un puesto de control.

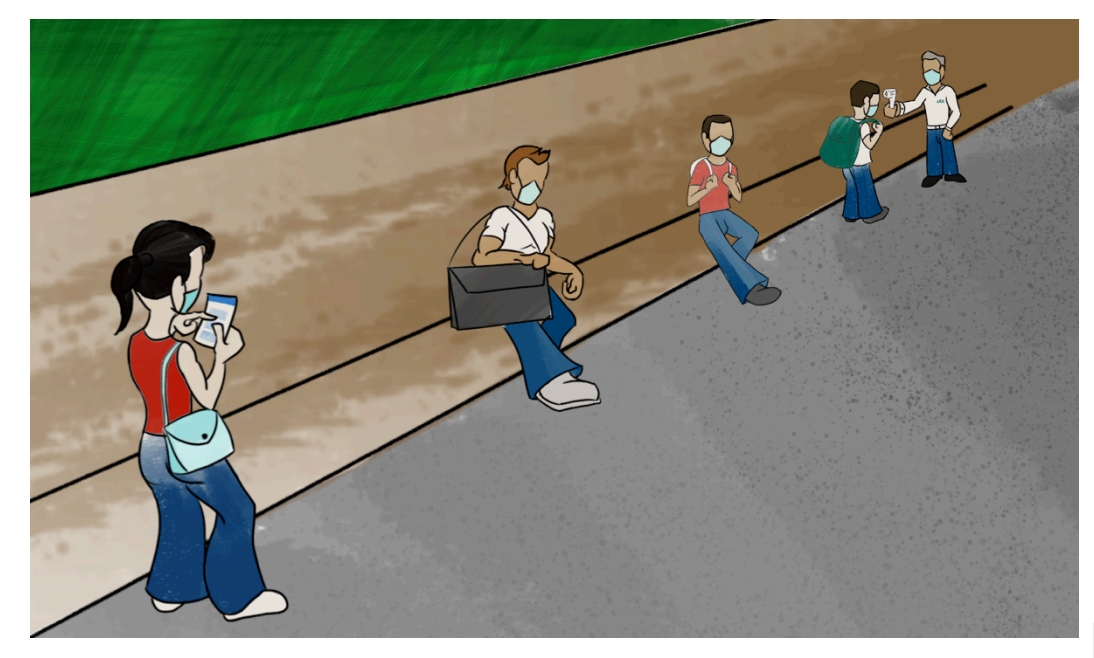

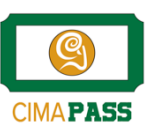

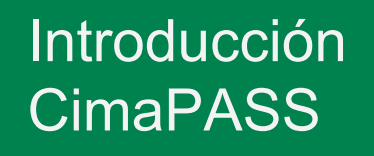

#### CimaPASS Al generarse se muestra el **Código QR** del pase

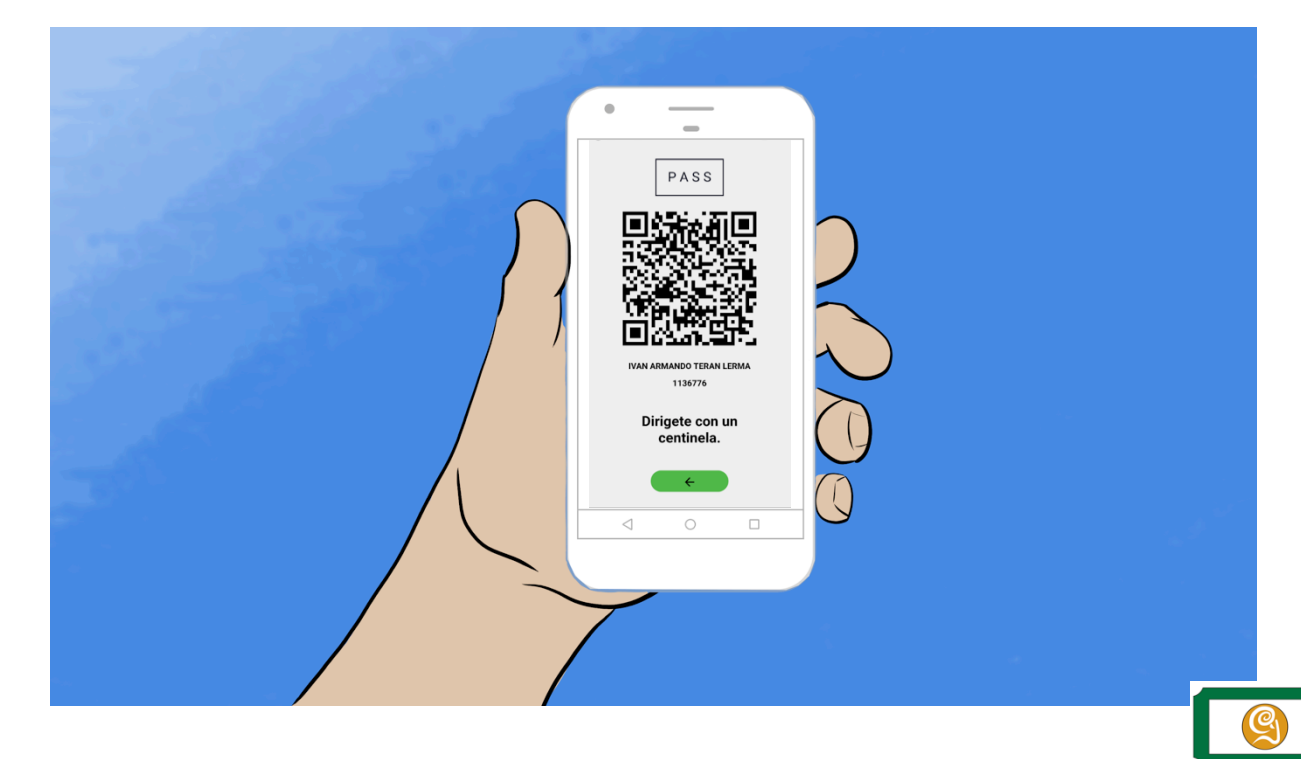

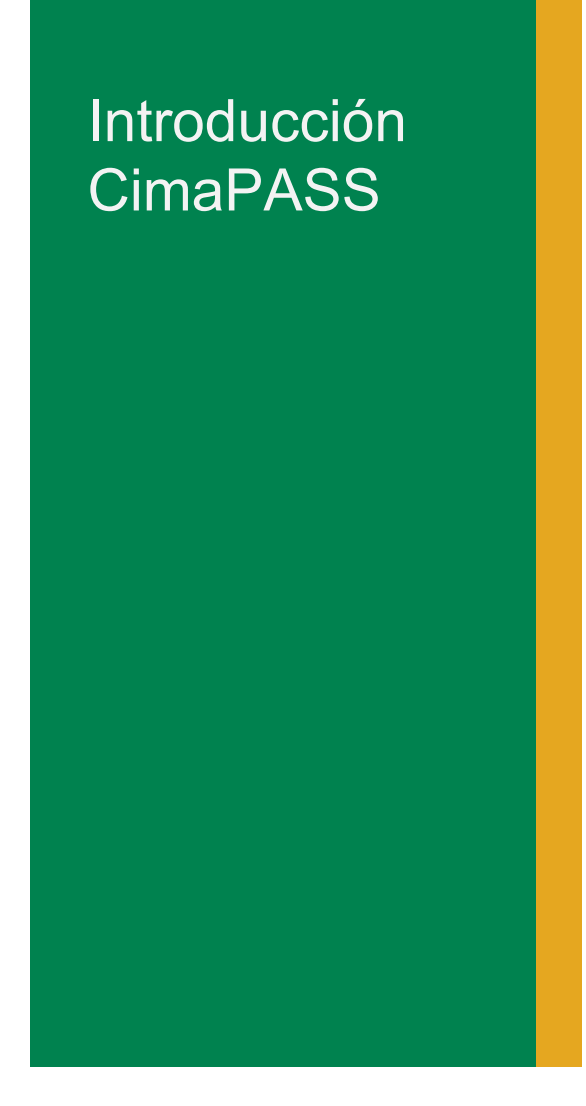

### CimaPASS El **Cimarrón** muestra el **QR** del pase al **Centinela**

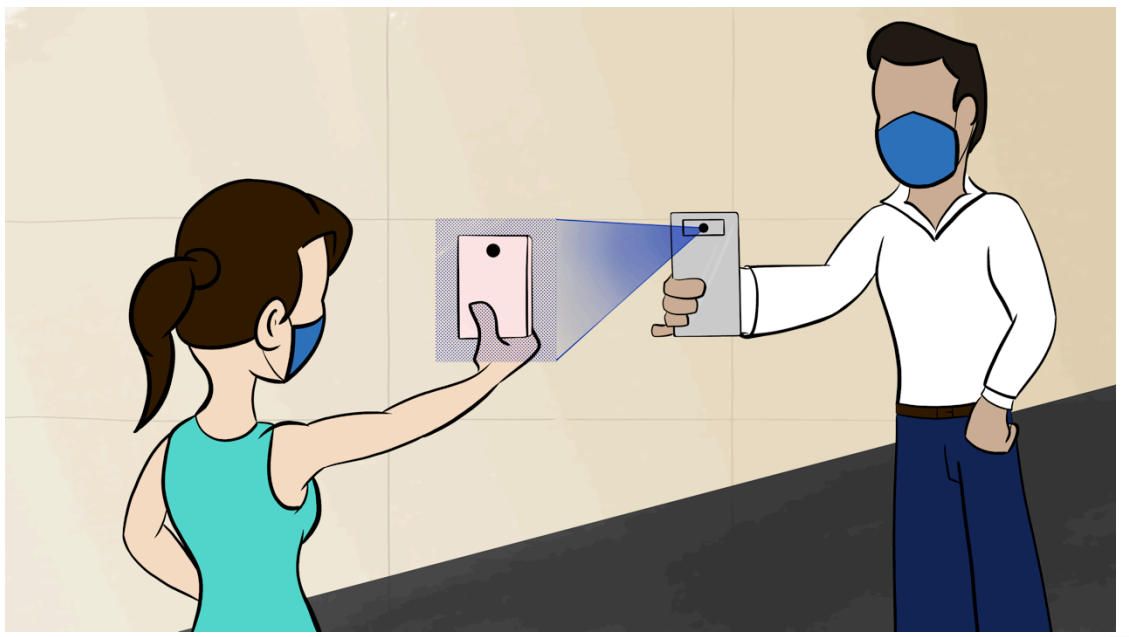

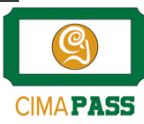

El usuario **Centinela** revisa la información del Cimarrón, toma lectura de temperatura y **Aprueba** o **Deniega** el pase

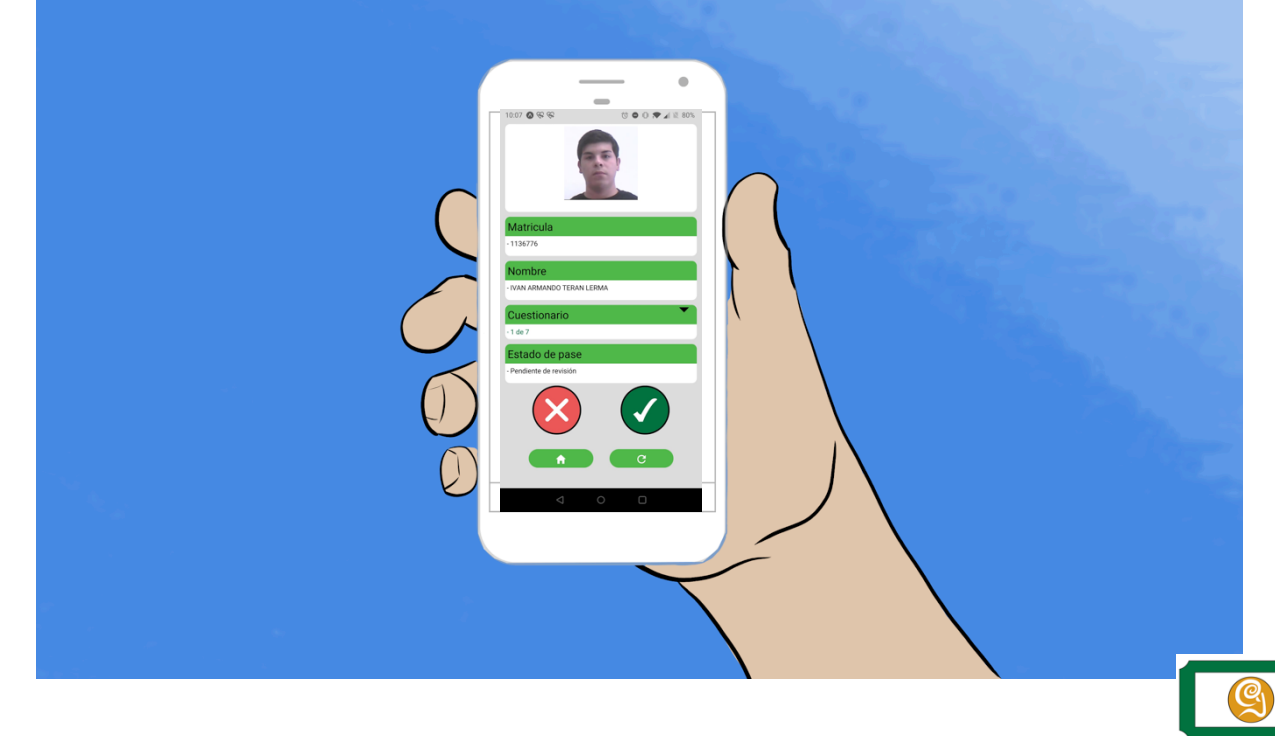

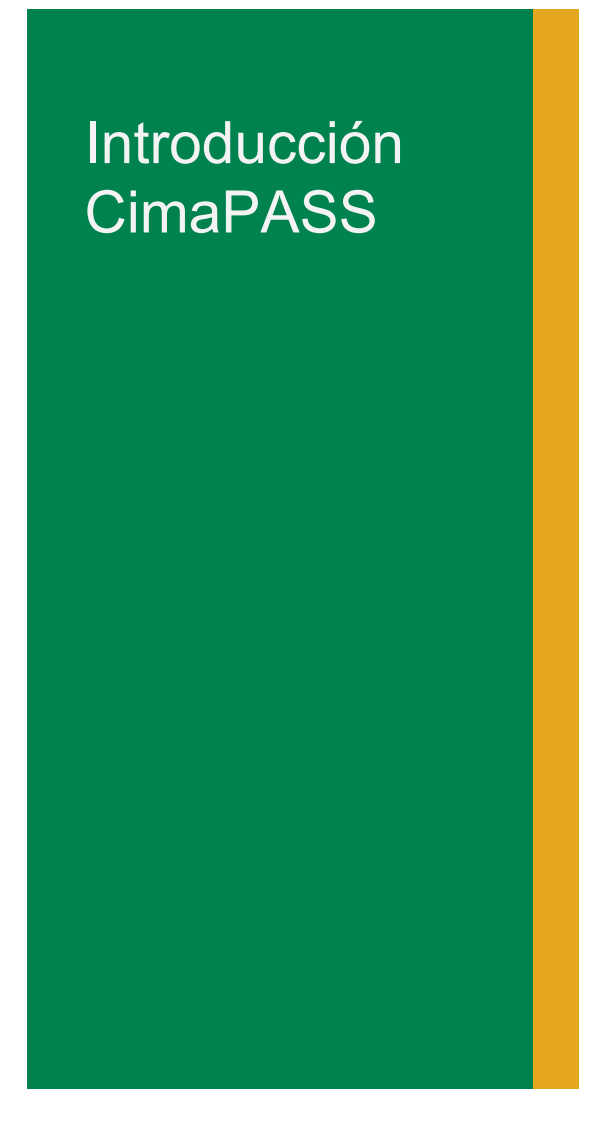

#### CimaPASS El cimarrón **Aprueba** el pase y se **actualiza** en una **BD**

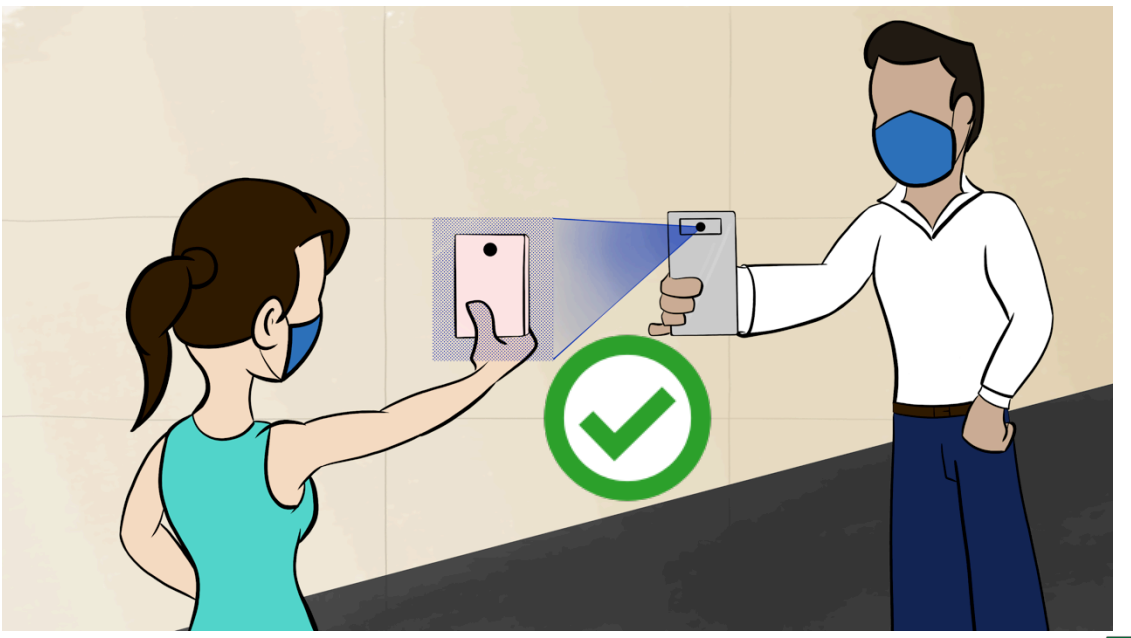

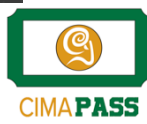

#### CimaPASS El **pase** cuenta con un **tiempo** de vida **determinado**

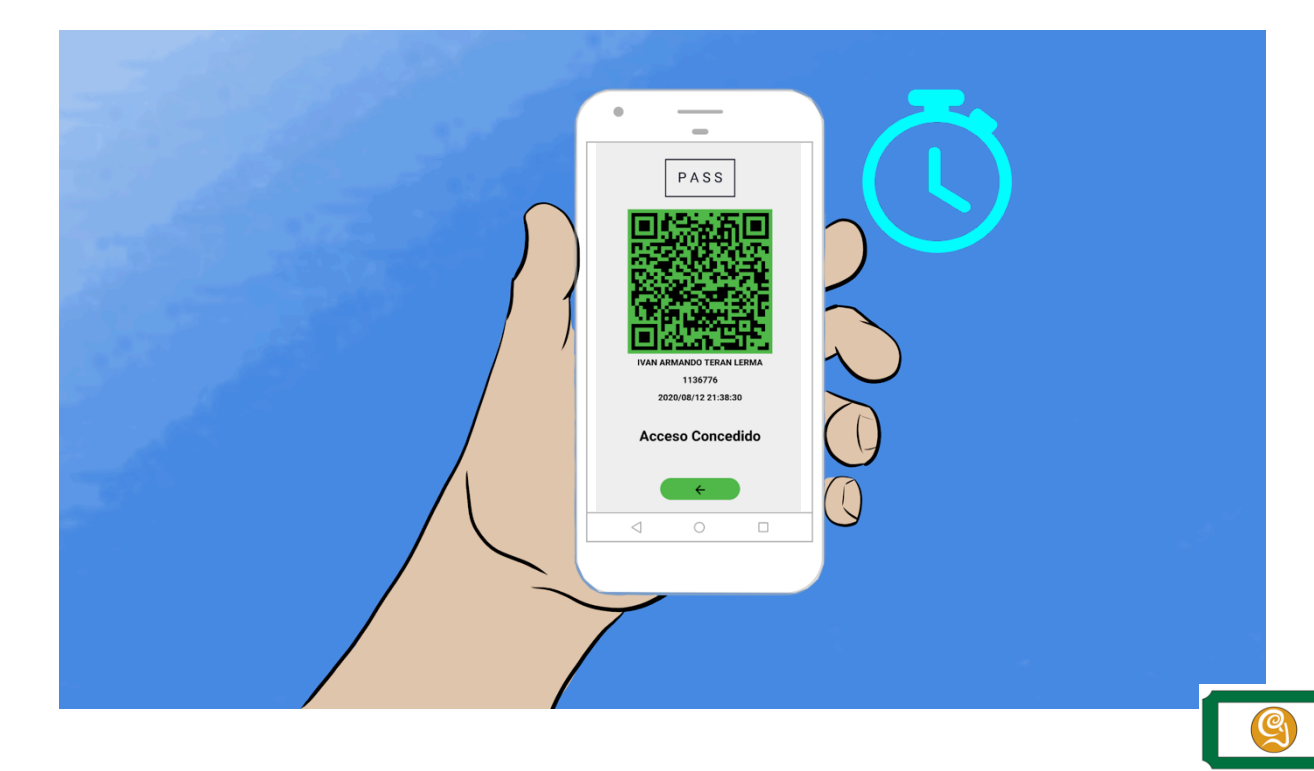

### CimaPASS Durante ese **tiempo** el **Cimarrón** puede **acceder fácilmente** mostrando el pase válido

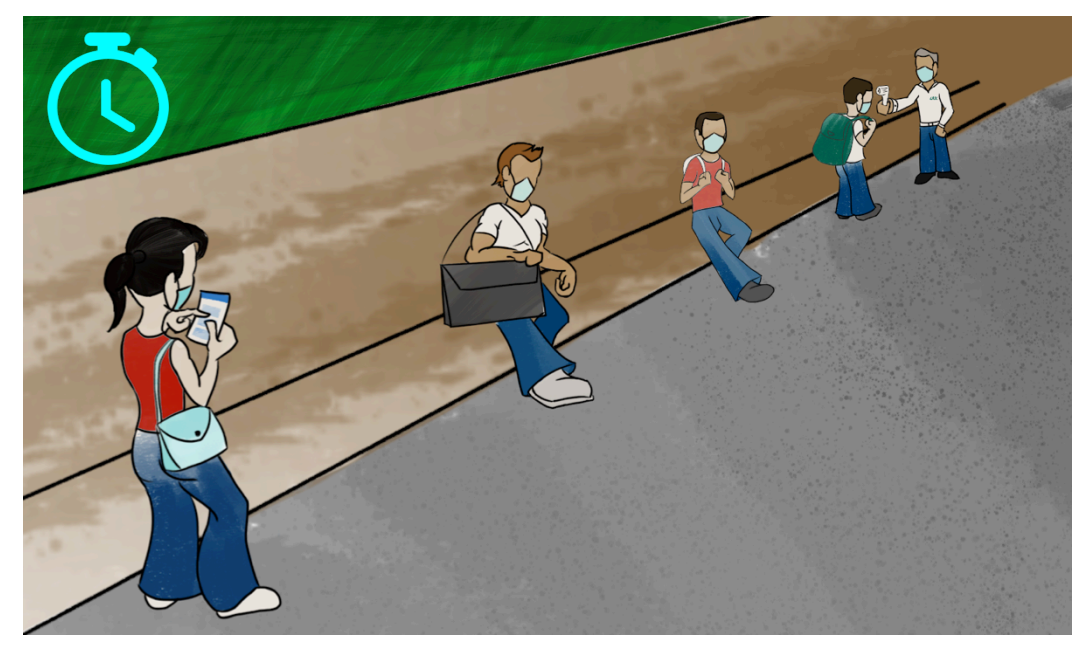

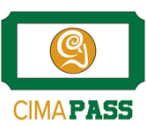

## Casos CimaPASS

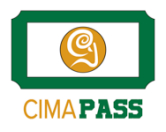

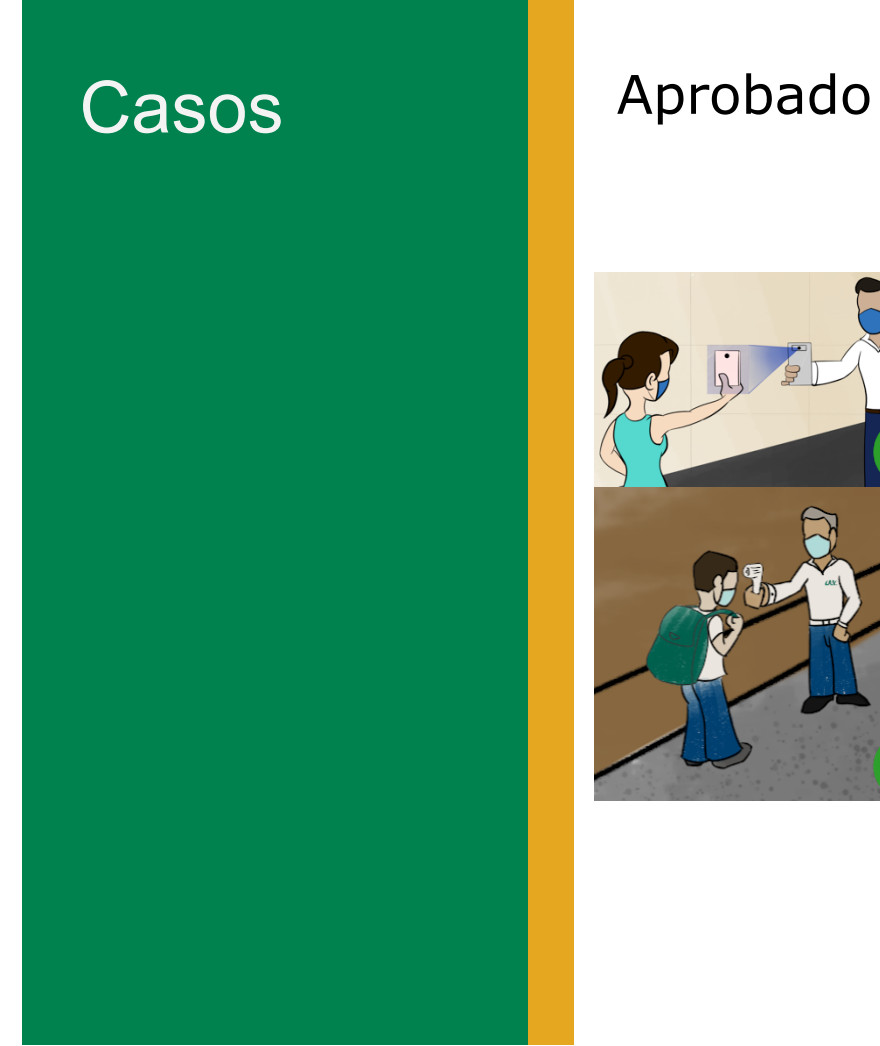

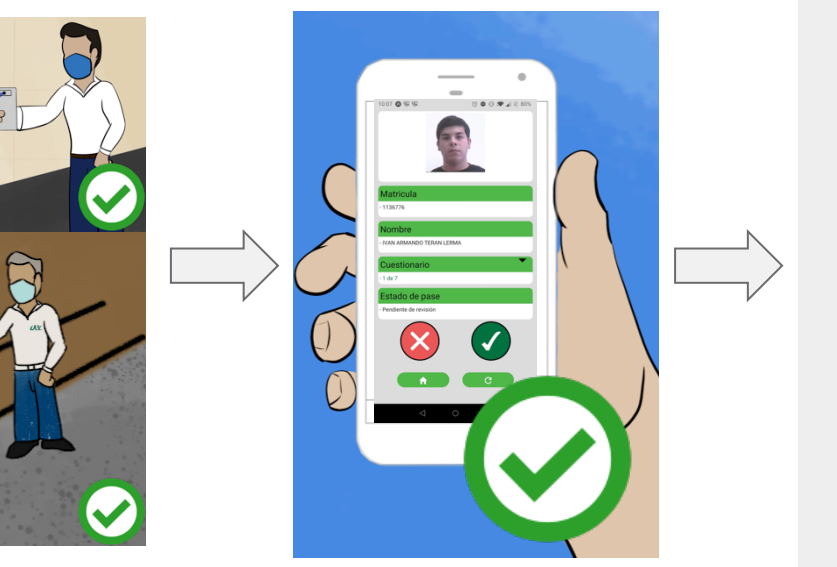

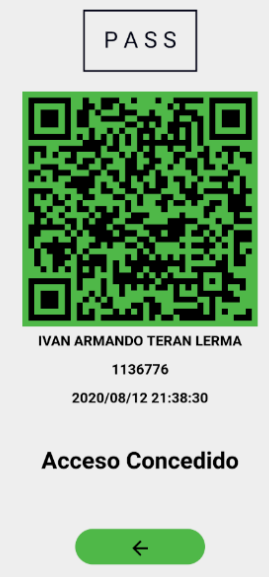

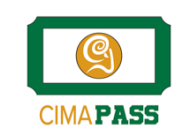

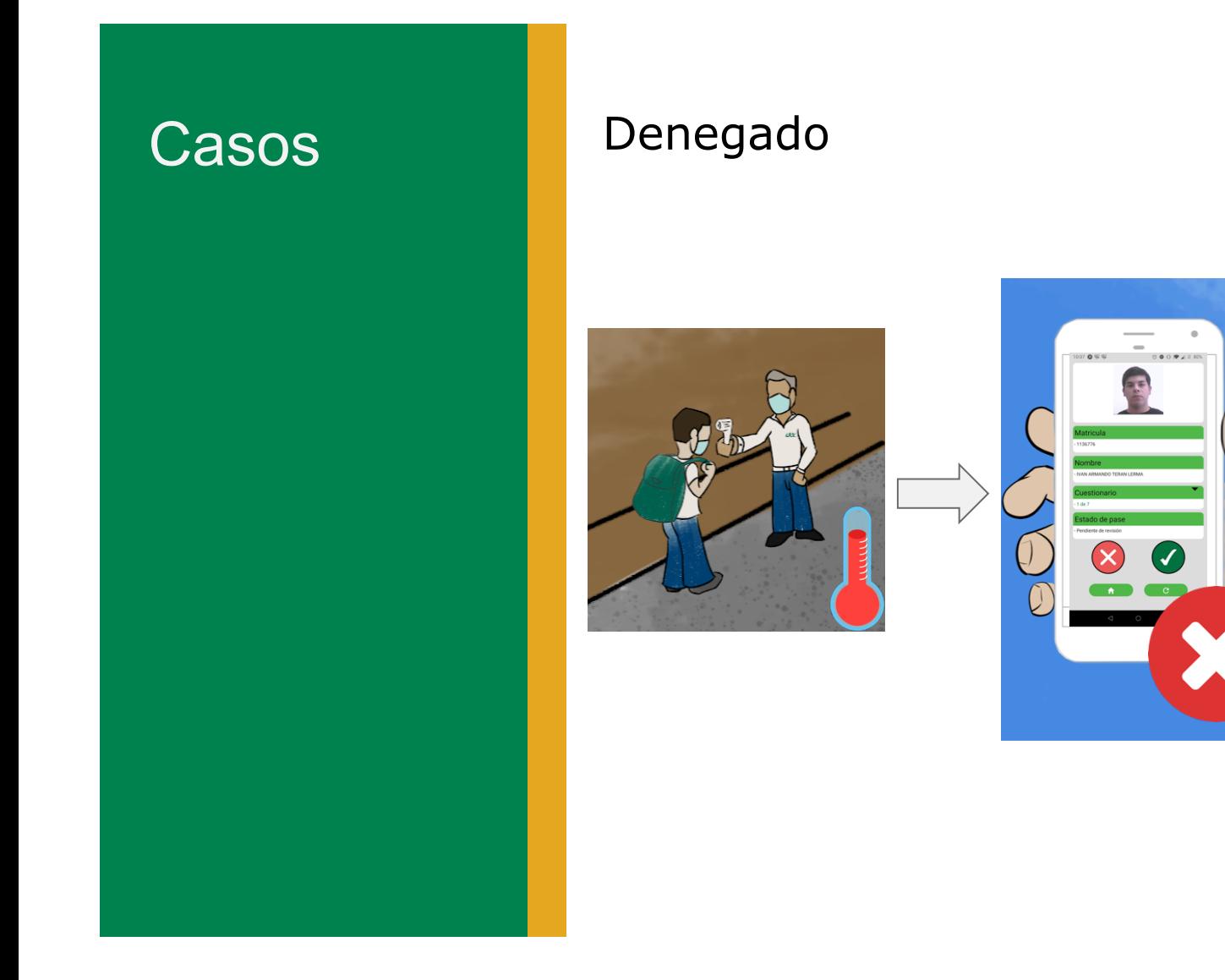

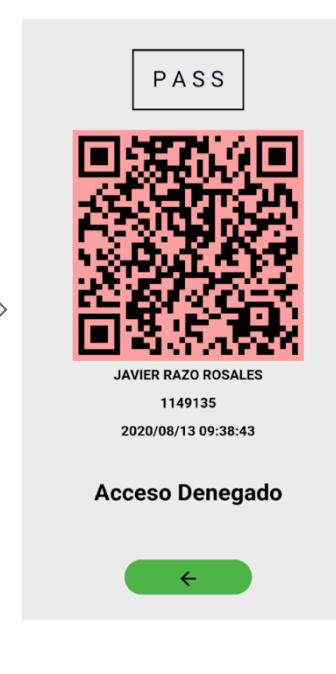

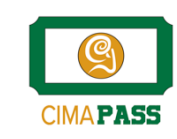

#### Casos Denegado por Cuestionario

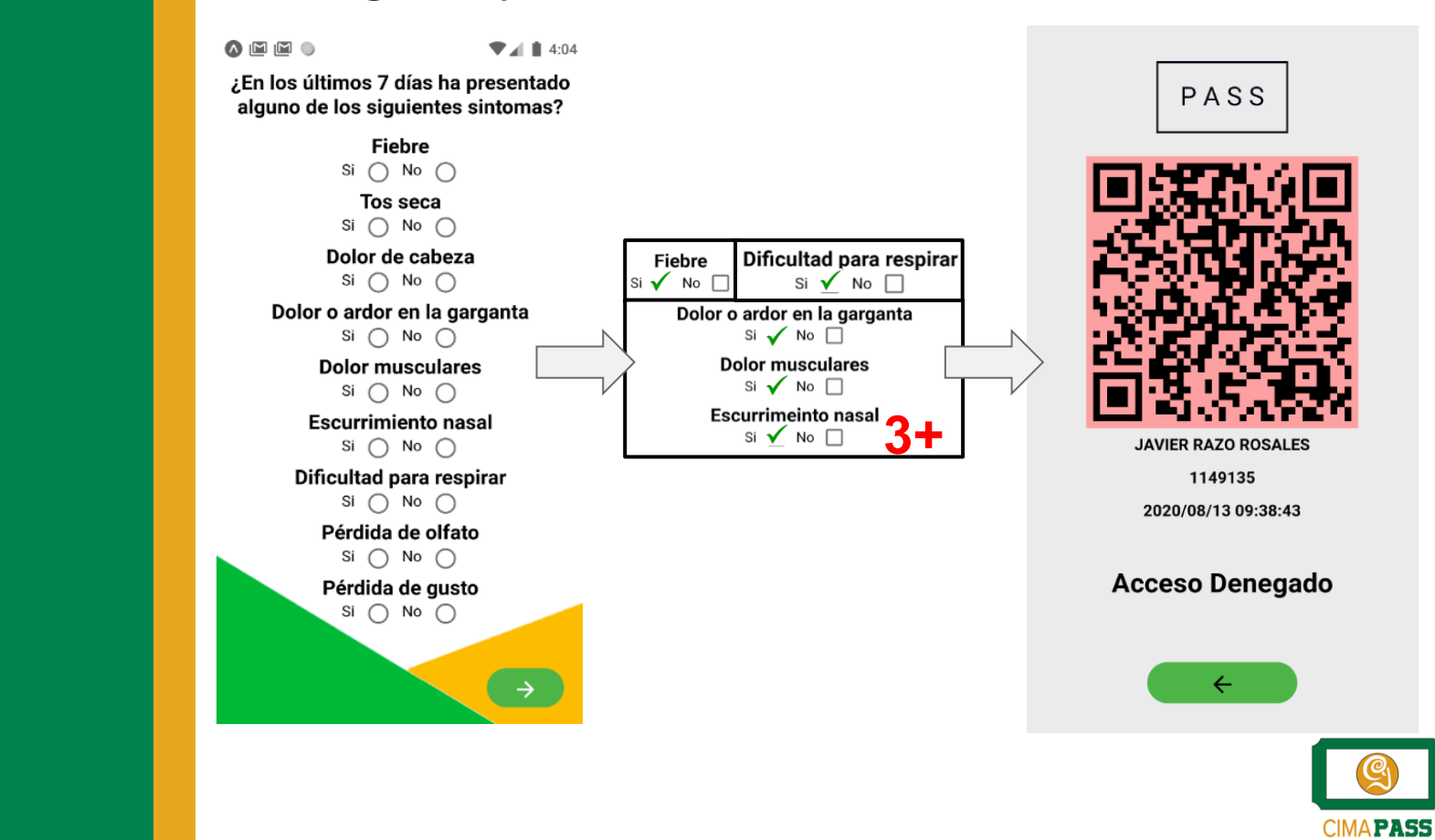

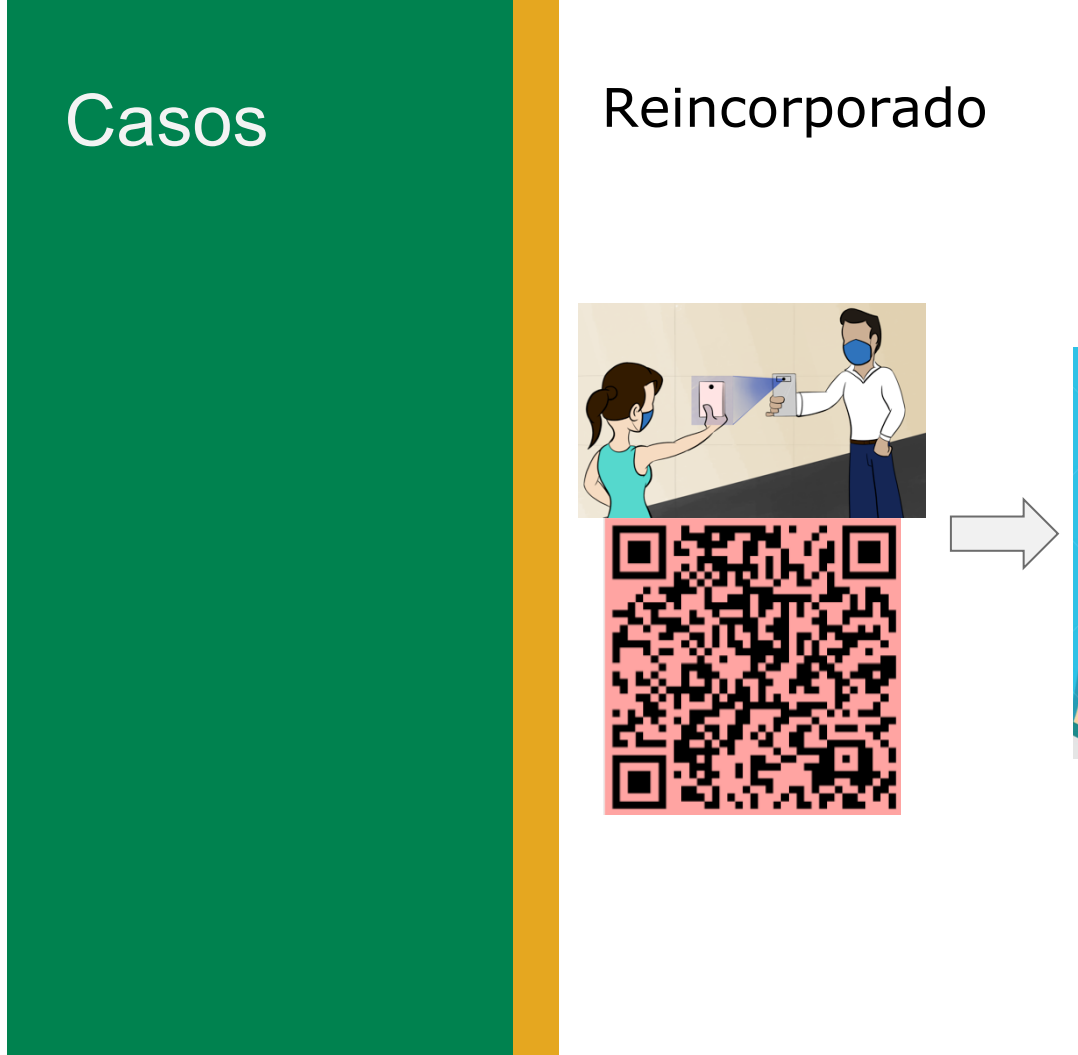

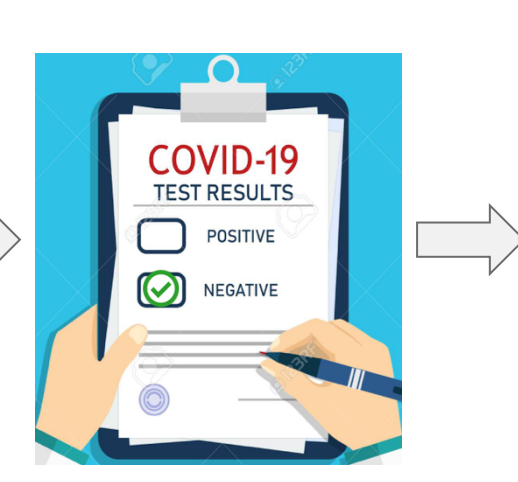

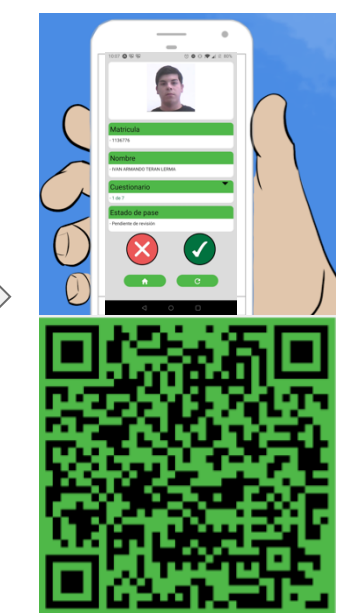

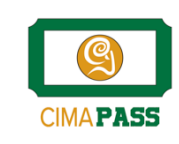

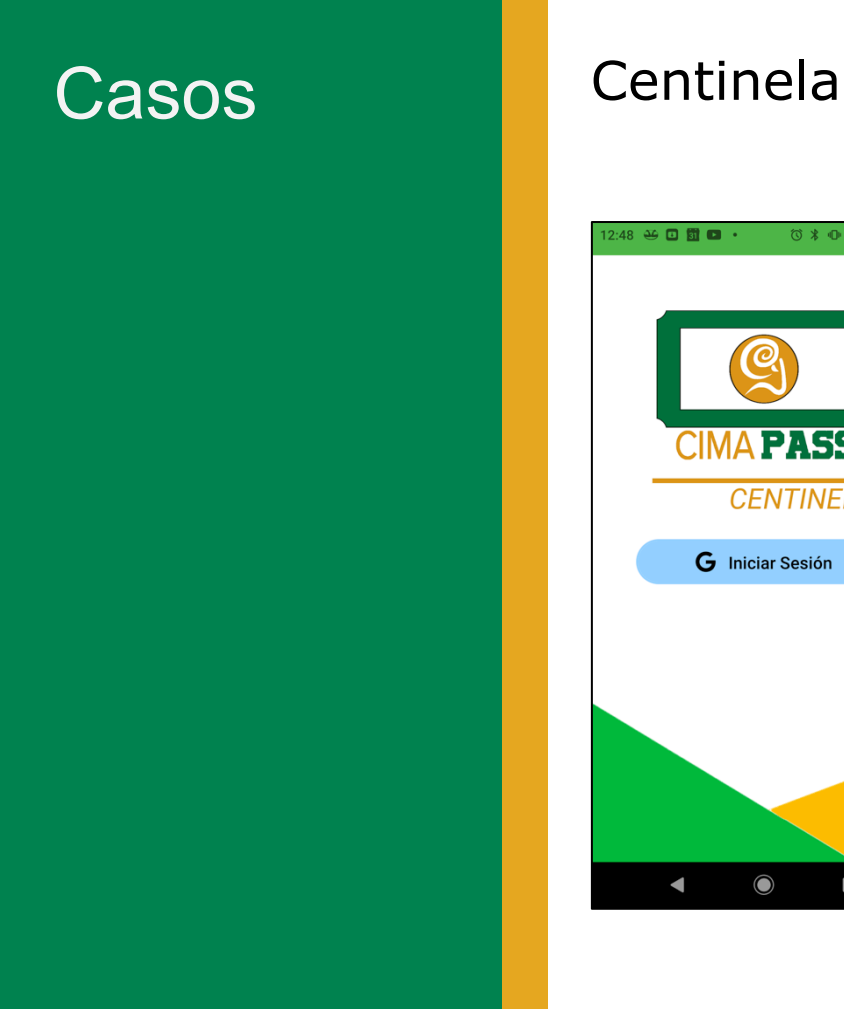

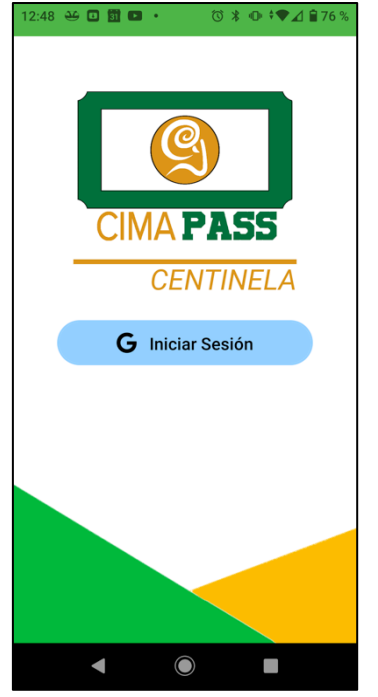

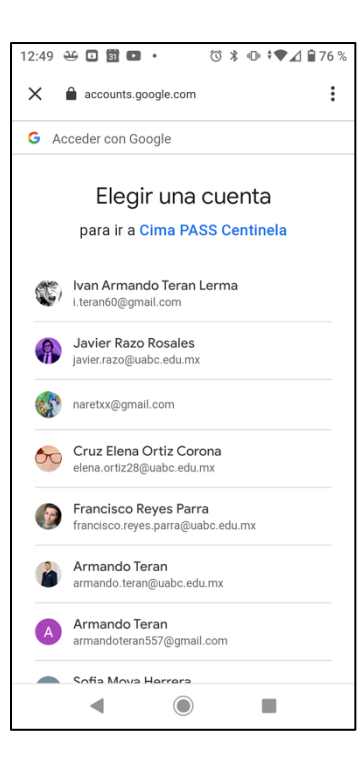

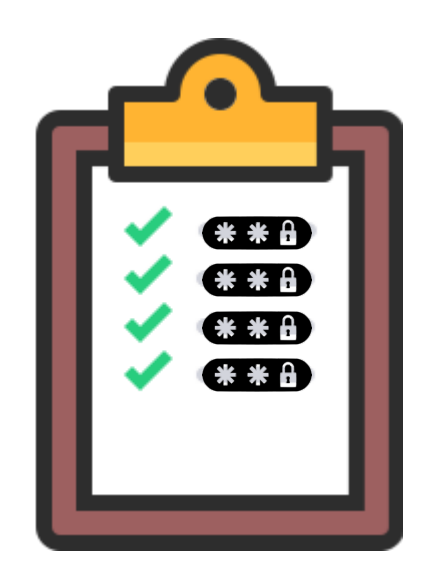

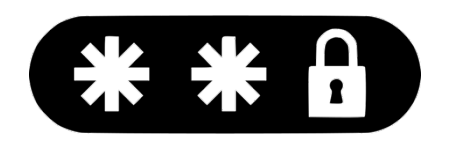

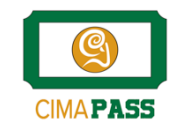

## Casos **Usuarios Cimarrón**

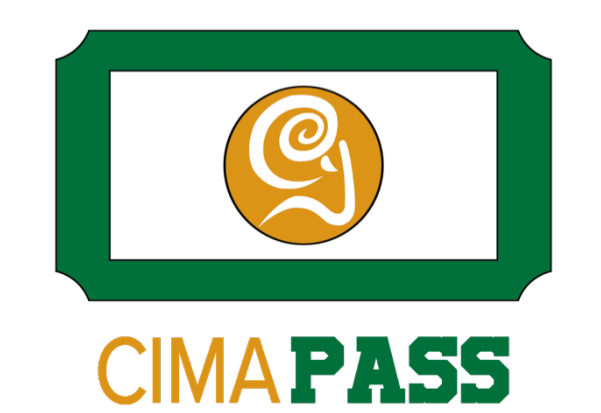

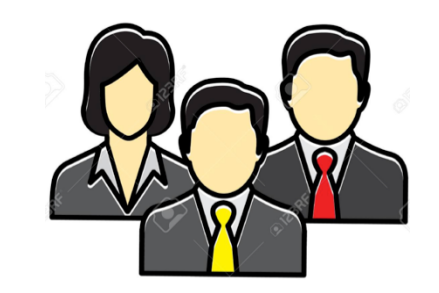

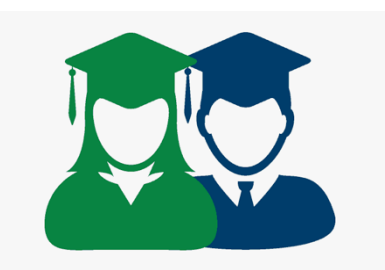

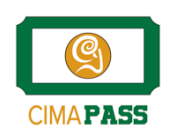

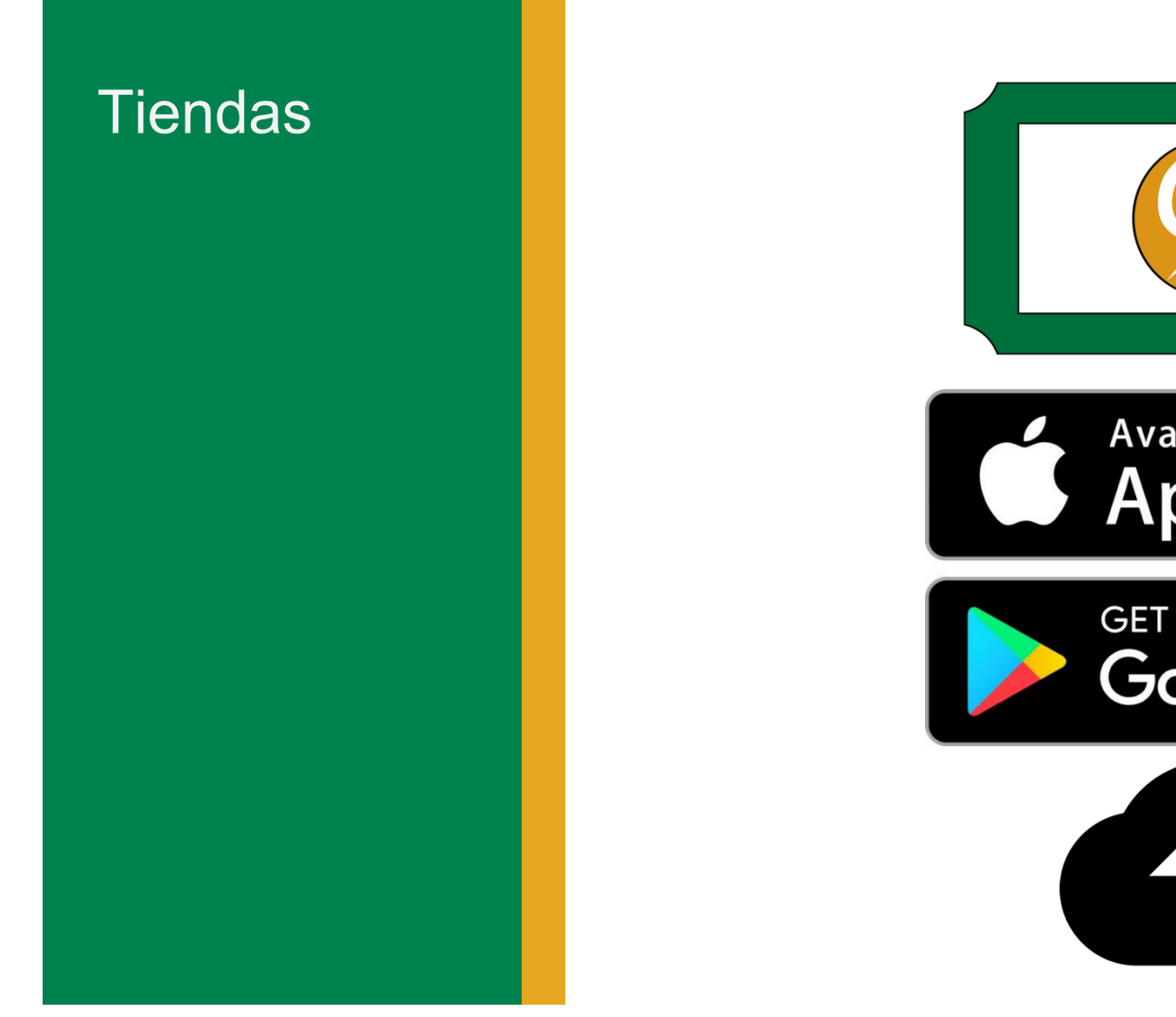

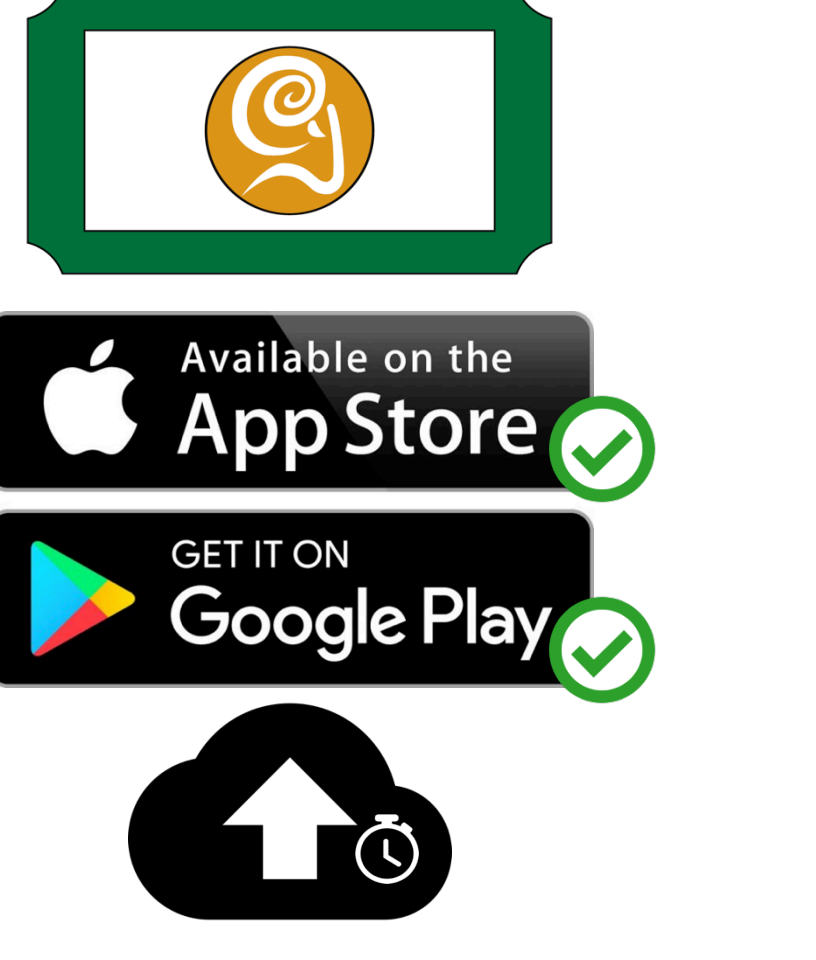

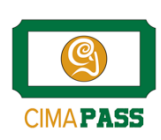

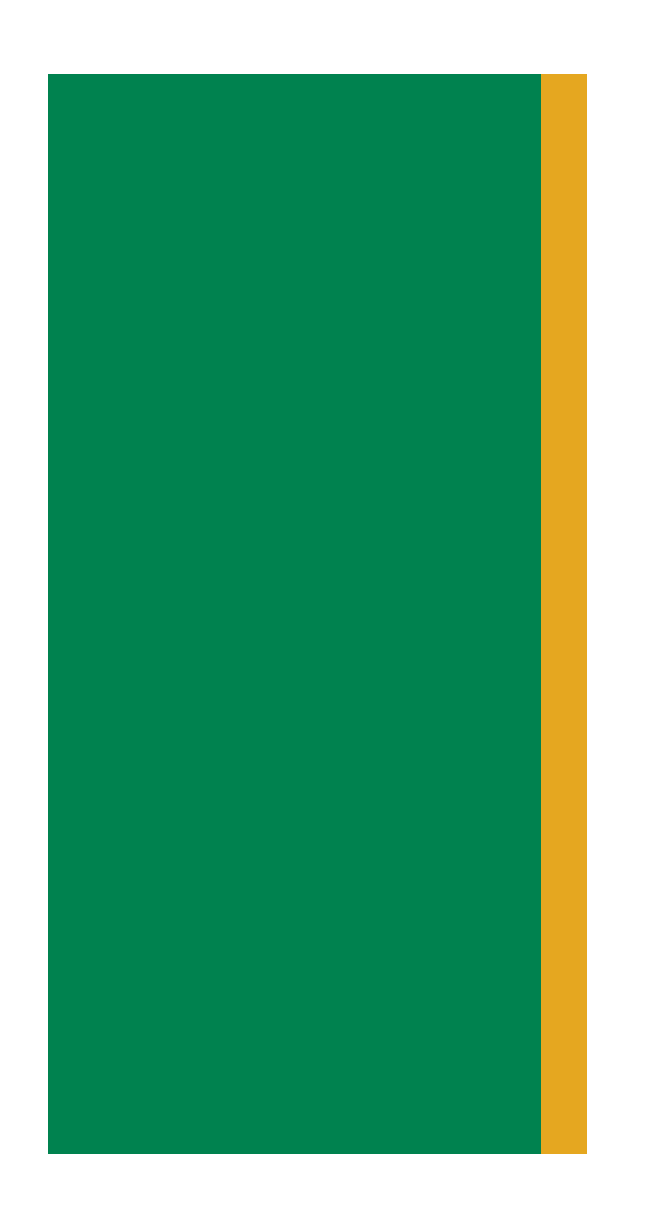

# Gracias por su atención!